<<Excel2007数据处理图解直通车>>

<<Excel2007 >>

, tushu007.com

- 13 ISBN 9787111242949
- 10 ISBN 7111242947

出版时间:2008-7

页数:314

PDF

更多资源请访问:http://www.tushu007.com

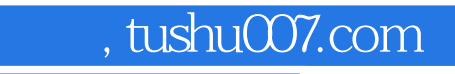

 $\kappa$  , and the contract term of the contract term  $\kappa$ 

<<Excel2007 >>

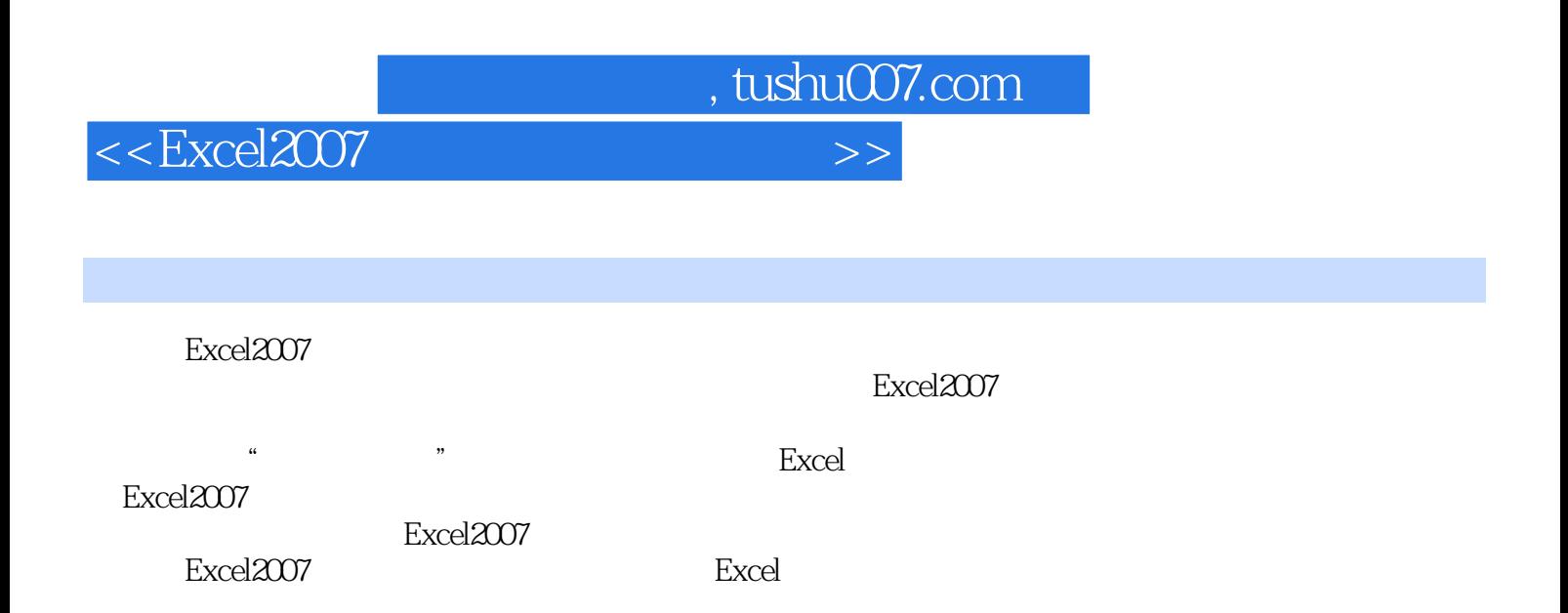

 $<<$ Excel $2007$ 

1 Excel 2007 1.1 Excel 2007 21.1.1 Excel 2007 21.1.2 Excel 2007 31.2 Excel 2007的工作环境 31.3 了解工作簿、工作表和单元格 61.4 工作簿的基本操作 61.4.1 新建工作簿 71.4.2 保存 71.4.3 81.4.4 81.4.5 91.4.6 101.5 Excel 2007  $101.51$   $101.52$   $121.53$   $131.54$ 141.6 Excel 2007 151.6.1 151.6.2 151.6.2 151.7 Excel 2007 161.7.1 161.7.2 Microsoft Office Online Office 171.7.3 Excel 2007 182 / / 2.1 2.2.1 202.1.1  $202.1.2$  212.1.3 /  $222.1.4$  /  $232.1.5$ 252.2 252.2.1 262.2.2 / 272.2.3 302.2.4 312.3 342.3.1 342.3.2 352.3.3 372.3.4  $372.35$   $402.36$   $402.37$   $422.4$  $422.4.1$   $422.4.2$   $452.4.3$   $462.4.4$  $473$   $31$   $-$  " $5031.1$   $5031.2$  $503.1.3$   $533.1.4$   $533.1.5$   $543.1.6$  $543.1.7$   $563.1.8$   $573.1.9$   $583.1.10$  $593.1.11$   $593.1.12$   $603.1.13$  $6031.14$  / /  $6131.15$  /  $633.2$  $643.21$   $643.2.2$   $643.2.2$   $653.2.3$   $693.2.4$  $703.25$  723.2.6 /  $733.27$  " $733.27$  " $743.28$ "  $\frac{76329}{773210}$  773.2.10  $\frac{773211}{773211}$  $783.212$   $783.213$   $814$   $41$   $N_{\text{max}}$   $N_{\text{max}}$  884.1.1 894.1.2 894.1.3 894.1.3  $904.1.4$   $914.1.5$   $924.1.6$   $934.1.7$  /  $944.1.8$  $\frac{1}{10}$  954.1.9  $\frac{954.1.9}{10.10}$   $\frac{984.1.11}{10}$  $994.1.12$  /  $1004.1.13$   $1014.2$   $1034.2.1$  $1034.22$   $1044.23$   $1055$   $51$   $-$  "  $\frac{1085.11}{1095.1.1}$  1095.1.2  $\frac{1095.1.3}{1115.1.4}$  $1125.1.5$   $1125.1.6$   $1135.1.7$   $1145.1.8$   $1165.2$   $\frac{1175.21}{1175.21}$  1185.2.2 1195.2.3  $1225.24$  1245.2.5  $1255.3$   $1265.31$   $1265.32$  $1275.33$  1285.3.4 SmartArt 1286  $6.1$  - " 71326.1.1  $1326.1.2$  1336.1.3  $1346.1.4$   $1376.1.5$   $1386.1.6$   $1396.1.7$ 1396.2 1406.2.1 1406.2.2 1416.2.3 1416.3 1426.3.1 1426.3.2 1496.3.3 1566.3.4 1576.3.5  $1596.4$   $1606.4.1$   $1606.4.2$   $1616.4.3$  $1617$  /  $7.1$   $-$  / "  $7.1$   $1647.1.1$ 1657.1.2 1697.1.3 1717.1.4 1767.1.5 1797.2 1817.2.1 Excel 1817.2.2 1818 Excel 8.1 — "  $\frac{1868.11}{1878.1.2}$  1898.1.3  $\frac{1908.1.4}{1908.1.4}$  $1908.1.5$  /  $1918.1.6$   $1918.1.7$   $1928.1.8$  $1938.1.9$   $1958.1.10$   $1998.1.11$   $2008.1.12$  $2008.1.13$   $2018.1.14$   $2028.1.15$   $2028.2$  $2058.21$   $2058.2.2$   $2068.2.3$   $2088.2.4$  $2088.25$   $2108.26$   $2128.27$   $2169$ 

 $\overline{\phantom{a}}$ , tushu007.com

 $-$ , tushu007.com

## $<<$ Excel $2007$

 $9.1 \quad - \quad$  "  $2229.1.1 \quad 2239.1.2 \quad 2239.1.3$  $2249.1.4$  /  $2259.1.5$   $2259.1.6$  $2269.1.7$   $2289.1.8$   $2299.1.9$  $2299.1.10$   $2309.1.11$   $2329.1.12$   $2339.2$  $2369.21$   $2369.2.2$   $2419.2.3$   $2429.2.4$  $24410$  10.1 — " 725010.1.1  $251101.2$  $253101.3$   $254101.4$   $256101.5$   $257101.6$   $25810.2$ 26310.2.1 Word Excel 26310.2.2 PowerPoint Excel 26510.2.3 Access Excel 26711 Excel 11.1 — " " 27211.1.1  $27311.1.2$   $27511.1.3$   $27611.1.4$   $27711.1.5$  $27811.1.6$   $28011.1.7$   $28211.1.8$   $28211.1.9$ 28311.1.10  $28411.2$   $28511.21$   $28511.22$  $28511.23$   $28612$   $18412.1$   $28812.2$   $\sim$  28812.2.1  $\sim$  28912.2.2  $\sim$  28912.2.3 29112.2.4 29112.2.5 29212.2.6 29312.3 29412.3.1 解VBA中的数据类型 29412.3.2 了解VBA中的常量 30212.3.3 了解VBA中的变量 30412.3.4 了解VBA中的控

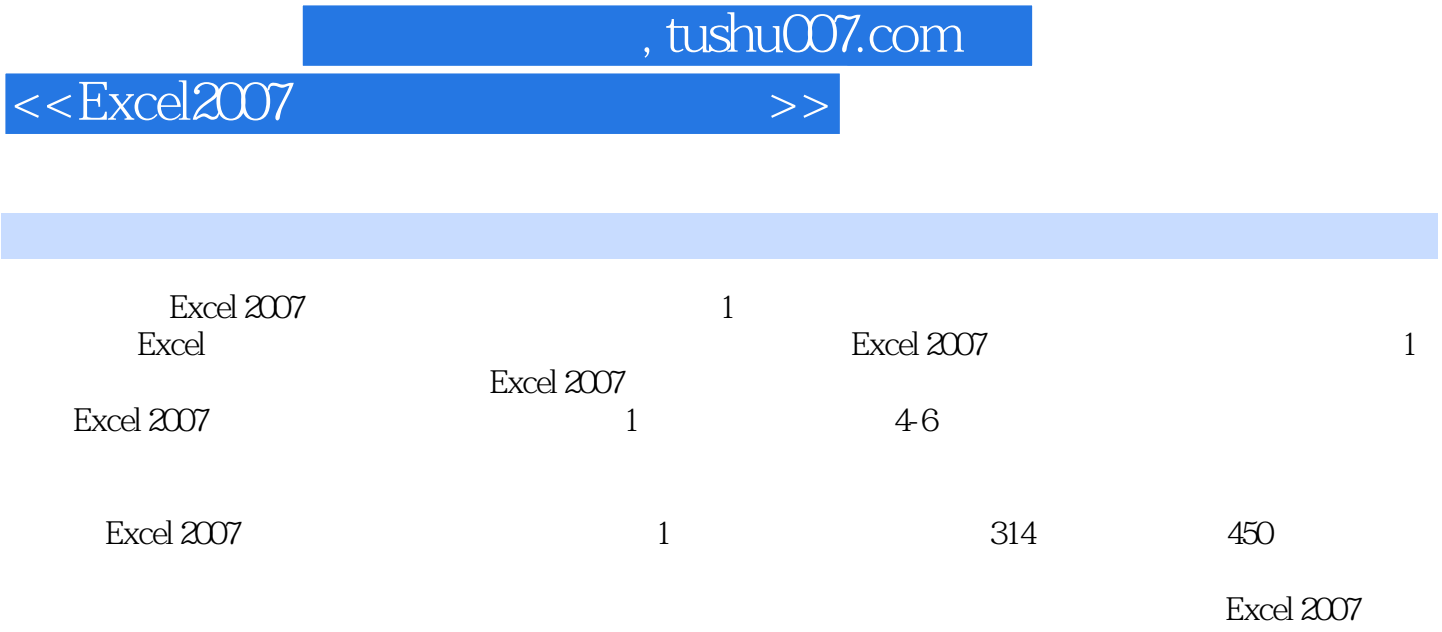

 $\sim$  1

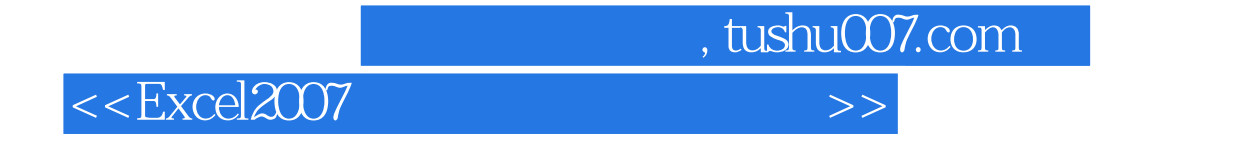

本站所提供下载的PDF图书仅提供预览和简介,请支持正版图书。

更多资源请访问:http://www.tushu007.com